# **DODAVANJE PRIMJERKA (ADD ITEM)**

# **OBAVEZAN REDOSLIJED**

**01**. pronaÄ i preko search-a zapis koji trażimo (ako je to viÅ¡erazinac, pazimo koji svezak  $traÅ<sup>3</sup>/aimo)$ 

# **Advanced Search**

#### Search For:

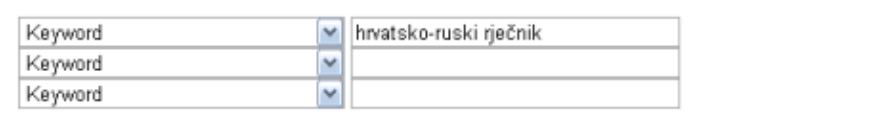

#### Zbirka

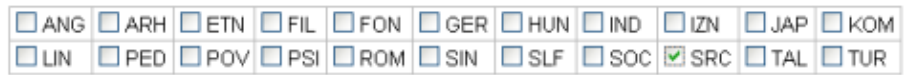

#### **02**. Kliknemo na naslov!

#### Dautović, Matija

#### Hrvatsko-ruski rječnik. Sv. 1, A-0 /

Zagreb : Školska knjiga, 2002. -- XXXI, 759 str. 24 cm. ISBN: 9530401094 | 9530401132 (cjelina)  $[A15.131]$ 

No holds allowed

#### **03**. Kliknemo na New --> New item

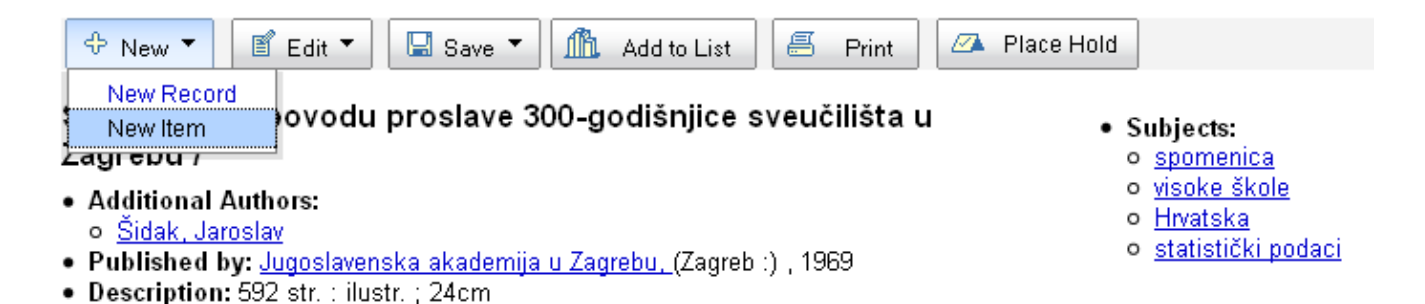

- 
- **04**. U prozoru Add Item upisujemo redom:
	- 7-Nije za posudbu oznaA avamo "KoriA¡tenje u A itaonici", ako A¾elimo, inaA e ne  $\ddot{A}$  inimo ni $\dot{A}$ <sub>i</sub>ta, ostavljamo prazno
	- 8-Zbirka iz padaju $\ddot{A}$  eg menija biramo na $\AA$ <sub>i</sub>u zbirku
	- c-SmjeÅ¡taj iz padajuÄeg menija biramo "U selidbi"
	- i-Inventarni broj upisuje inv. broj s knjige (+ prefiks)
	- o-Signatura ponuÄ enu signaturu mijenjamo, ukoliko je potrebno
	- p-Barkod klikom na prazno polje generiramo jedinstveni barkod

 $\bullet$  y-vrsta graA  $\,$ e - ostavljamo default "Knjige" ili mijenjamo u Referentna graA  $\,$ a (ili A¡to je veÄ potrebno)

# **Add Item**

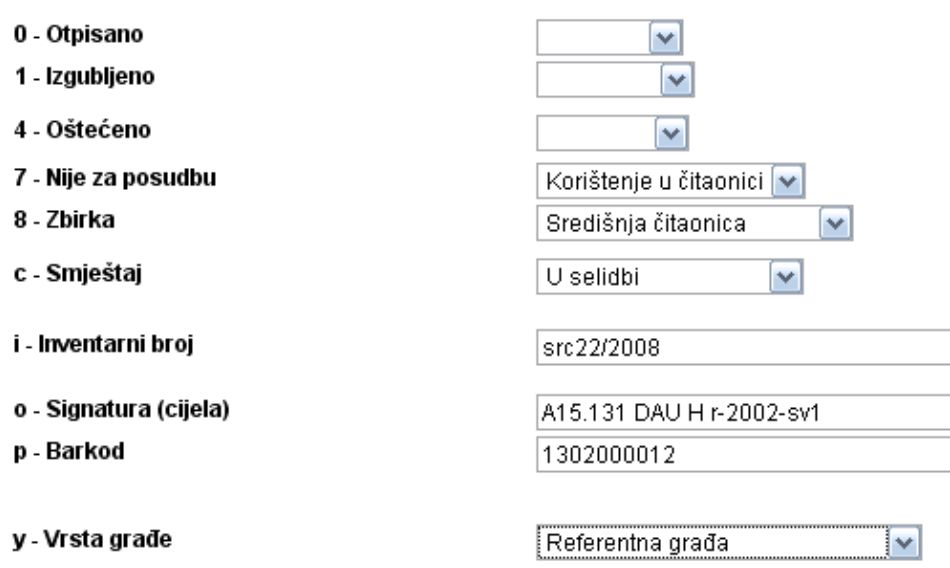

# **05**. Kliknemo ADD ITEM

Add item

**06**. prikazuje se tablica s popisom primjeraka (*Items*) vezanih na odreÄ eni bibliografski zapis. Klikom na Edit odaberemo primjerak koji Å<sup>3</sup>/4elimo Äipirati - tj. onaj s novo upisanim inv. brojem (+ prefiks prefiks)

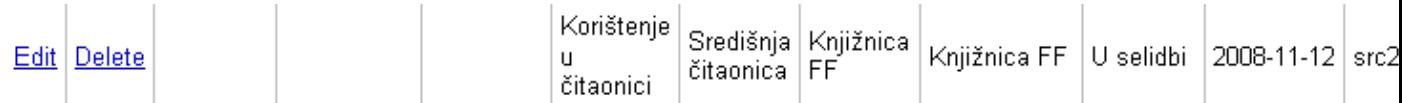

**07**. uzeti Ä ip na prst (najbolje kaÅ<sup>3</sup>/4iprst)

08. stisnuti funkcijsku tipku F4 nakon Äega se otvori prozor 3MConversion station na kojem se u Å<sup>3/4</sup>utom prozorÄ iÄ u pojavi poruka: **Present single tag** 

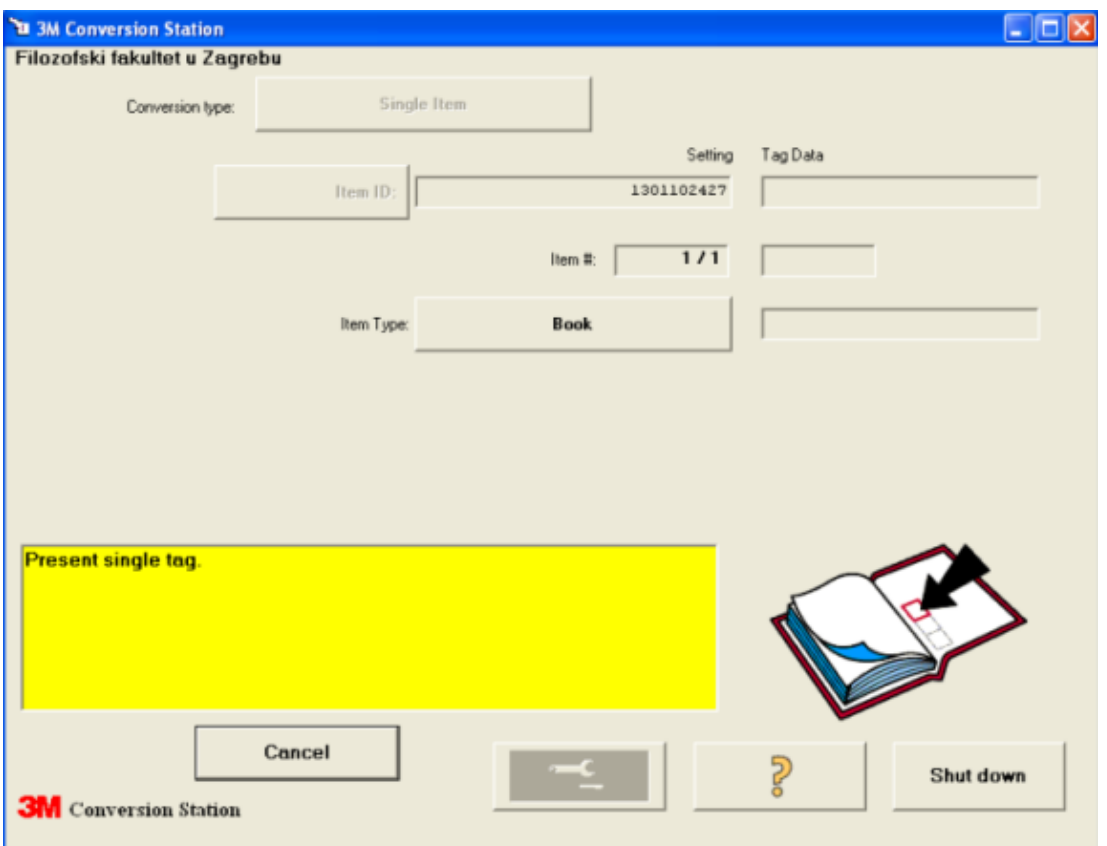

# **09**.

u roku od 2 sekunde prstiÄ sa Äipom pribliÅ<sup>3</sup>/4iti ÄitaÄu i Äekati da se A ip isprogramira - A uje se zvuk, A¾uti prozor se zazeleni i nestane, a u title baru (plava gornja linija na ekranu) se pojavi poruka: *Barkod \*\*\*\*\*\*\*\*\*\*\*\* je upisan u prazan RFID Äip*

10. na zadanu poziciju zalijepiti Ä ip (nacrtano na KOHA-i)

*Created by Dorja Mucnjak on 5-Dec-08 Migrated from Koha workspace 02-Sep-10*